## Programmation Avancée TP n°6 : Les arbres

Simon Forest

4 Mars 2021

## Exercice 1 : Arbres binaires de recherche d'entiers

Dans cet exercice, on écrit les fonctions permettant de manipuler des arbres binaires de recherche sur des entiers. On utilise pour cela le type vu en cours qui est :

```
typedef struct arb {
  int val;
  struct arb *gauche, *droite;
} arb;
```
Essayez de faire cet exercice sans copier-coller ce qui a été vu en cours, l'idée étant que vous devriez être capable de faire tout ce qui suit vous-même.

- 1. Écrire une fonction arb\* arb\_singleton(int v) qui crée un arb avec un seul nœud dont le contenu est v.
- 2. Écrire une fonction void arb\_insert(arb\* a, int v) qui insert un nœud de contenu v. La fonction devra maintenir la propriété des arbres binaires de recherche, c'est-à-dire que le nœud inséré devra :
	- être « à gauche » de tout nœud dont le champ .val est plus grand que lui ;
	- être « à droite » de tout nœud dont le champ .val est plus petit que lui.

Aussi, si un nœud avec la même valeur est déjà présent dans l'arbre, on n'en insérera pas une autre copie.

- 3. Écrire une fonction int arb\_trouver(arb\* a, int v) renvoie 1 s'il y a un nœud de contenu v présent dans l'arbre a, et 0 sinon. On utilisera la propriété des arbres binaires de recherche pour lire le moins de nœuds possible.
- 4. Écrire une fonction void arb\_detruire(arb\* a) qui libère l'arbre. Il faudra bien appeler free récursivement sur tous les nœuds.
- 5. Écrire une fonction int arb\_taille(arb\* a) qui renvoie le nombre de nœuds de l'arbre.
- 6. Tester l'implémentation avec le code fourni sur Moodle.
- 7. Vérifier avec valgrind que toute la mémoire allouée sur le tas est bien libérée.

## Exercice 2 : Arbres pour les chaines de caractères

Les arbres binaires de recherche ne sont pas réservés aux entiers, mais peuvent être utilisés avec n'importe quel type que l'on peut ordonner. En particulier, après avoir donné une façon d'ordonner les chaines de caractères, on peut faire des arbres qui traitent ce type de données.

1. Écrire une fonction my\_strcmp(char \*s1, char \*s2) qui permet de comparer deux chaines de caractères s1 et s2. La comparaison doit être lexicographique, c'est-à-dire que s1 doit être considérée strictement plus petite que s2 si :

- soit s1 est un préfix strict de s2 ;
- soit s1 n'est pas un préfix de s2 et la première paire de caractères c1 et c2 de s1 et s2 qui diffère vérifie que c1 < c2.

La fonction renverra -1 si s1 est plus petit que s2, 0 en cas d'égalité, et 1 si s1 est plus grand que s2. (Une fonction strcmp existe déjà dans la librairie standard, mais l'exercice consiste à la réécrire).

- 2. Adapter le type arb de l'exercice 1 en un type arb\_str qui stocke des chaines de caractères au lieu d'entiers. Écrire des fonctions arb\_str\_singleton, arb\_str\_insert, arb\_str\_trouver, arb\_str\_detruire, arb\_str\_taille analogues à celles de l'exercice 1 pour ce type.
- 3. Adapter le code de test de l'exercice précédent pour tester votre structure. Afin d'avoir une chance raisonnable de faire des requêtes sur des mots déjà insérés dans la structure, on ne considérera que des chaines de caractères aléatoires de taille 4 n'utilisant que les lettres 'a', 'b' et 'c'. Utiliser valgrind pour vérifier que la mémoire a bien été désallouée.

## Exercice 3 :

Une autre façon de stocker un ensemble de chaînes de caractères avec des arbres est donnée par les tries : ce sont des arbres qui ne sont plus nécessairement binaires et où chaque nœud correspond à une lettre de l'alphabet contenue par l'une des chaînes stockées dans l'arbre. Si un certain mot m est stocké dans la trie, ses lettres apparaîtront alors dans l'ordre comme nœuds sur une branche de l'arbre partant de la racine. Par exemple, la trie présentée [Figure 1](#page-1-0) est l'arbre contenant les mots "cat", "cathy", "dig", "dog". Les nœuds correspondants à des fins de mots sont marqués par la couleur orange. Dans cet exercice, on cherche à représenter de tels arbres.

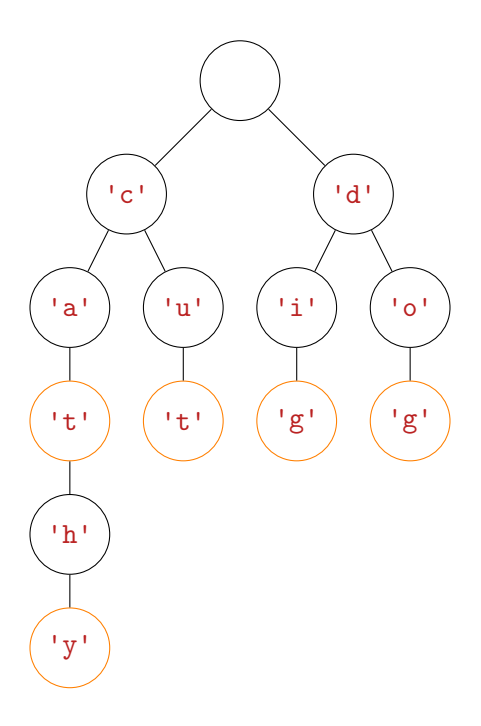

<span id="page-1-0"></span>Figure 1 – Un exemple de trie

Pour simplifier, on suppose que les chaînes à stocker ne contiendront que des lettres minuscules entre 'a' et 'z'. On utilisera le type suivant pour représenter les nœuds des tries :

```
typedef struct noeud {
 char lettre;
```

```
int fin_mot;
  struct noeud* enfants[26];
} noeud;
```
L'attribut lettre correspondra à la lettre associée au nœud (il vaudra 0 pour la racine). L'attribut fin\_mot vaudra 1 dans le cas où le nœud correspond à la fin d'un mot, et 0 sinon. Le tableau enfants contiendra les pointeurs vers les nœuds enfants correspondants à chacune des lettres possibles.

- 1. Écrire une fonction noeud\* trie\_new() qui crée une trie n'ayant qu'un nœud racine.
- 2. Écrire une fonction int trie\_trouver(noeud\* racine, char\* mot) qui détermine si un mot est présent dans l'arbre.
- 3. Écrire une fonction noeud\* trie\_inserer\_lettre(noeud\* node, char lettre) qui insert un nœud pour la lettre lettre comme enfant de node et renvoie un pointeur vers le nœud créé.
- 4. Écrire une fonction void trie\_inserer(noeud\* racine, char\* mot) qui insert un mot dans la trie.
- 5. Écrire une fonction void trie\_detruire(noeud\* racine) qui désalloue complètement la trie.
- 6. Écrire une fonction int trie\_taille(noeud\* racine) qui renvoie le nombre de chaînes différentes stockée dans la trie.
- 7. Tester les fonctions avec le code fourni sur Moodle. Utiliser valgrind pour vérifier que la mémoire a bien été désallouée.
- 8. Changer la définition de noeud par

```
typedef struct noeud {
 char lettre;
  int fin_mot;
  struct noeud *frere, *enfant;
} noeud;
```
où frere pointera sur le prochain nœud frère et enfant vers le premier enfant du nœud. Faire à nouveau les questions précédentes avec cette nouvelle définition.